## Adding Machine

We wrote a simple program on the BBC Micro to use the Grafpad as an input device for an adding machine. An overlay with all the number keys for the adding machine is placed under the pad's perspex cover. Touching the relevant key with the stylus will operate the software

| 10 REM GRAFPAD DEMO                                                                      |                                                                                                    |
|------------------------------------------------------------------------------------------|----------------------------------------------------------------------------------------------------|
| 20 REM<br>30 REM An adding machine using the Gra                                         | fpad                                                                                                    |
| 40 REM                                                                                   |                                                                                                    |
| 50 MODE 1                                                                                |                                                                                                    |
| 60 PRINT "ADDING MACHINE":PRINT<br>70 HIMEM=&29FF                                        |                                                                                                    |
| BO XADJUST=7                                                                             |                                                                                                    |
| PO REM                                                                                   |                                                                                                    |
| 100 REM set up co-ordinate table                                                         |                                                                                                    |
| 110 REM<br>120 DIM B(15):FOR I=1 TO 15:B(I)=I*25:N                                       | EXT I                                                                                                    |
| 130 R1=0:R=0                                                                             | 1012*****                                                                                                    |
| 140 REM                                                                                  |                                                                                                    |
| 150 REM load Grafpad driver program                                                      |                                                                                                    |
| 170 #LOAD "PADREAD" 2000                                                                 |                                                                                                    |
| 180 PEN%=&2A00                                                                           |                                                                                                    |
| 190 REM                                                                                  |                                                                                                    |
| 200 REM MAIN PROGRAM STARTS HERE<br>210 REM                                              |                                                                                                    |
| 220 REM wait for pen to be pressed                                                       |                                                                                                    |
| 230 CALL PEN%                                                                            |                                                                                                    |
| 240 IXX=IXX-XADJUST: IF IXXCO THEN IXX=0                                                 |                                                                                                    |
| 250 IF 70%00 THEN 230                                                                    |                                                                                                    |
| 260 REM beep to register pen press<br>270 SOUND 1,-15,120,1                              |                                                                                                    |
| 280 X=1XX                                                                                |                                                                                                    |
| 290 REM convert position to 0-12                                                         |                                                                                                    |
| 300 1=0                                                                                  |                                                                                                    |
| 310 IF x>B(1) THEN I=I+1:6010 310<br>320 REM interpret codes 0+12                        |                                                                                                    |
| 330 JF 1<10 THEN R=R*10+1                                                                |                                                                                                    |
| 340 IF I=10 THEN PRINT R: " +":R1=R1+R:R                                                 |                                                                                                    |
| 350 IF I=11 THEN PRINT R: " =":PRINT "                                                   | "1R1=                                                                                                    |
| R1+R:PRINT R1:R1=0:R=0:PRINT:PRINT<br>360 IF I=12 THEN PRINT:PRINT"CLEAR":PRINT:R=0:R1=0 |                                                                                                    |
| 370 REM wait until pen is lifted again                                                   |                                                                                                    |
| 390 CALL PEN%                                                                            |                                                                                                    |
| 370 IF 20%=0 THEN 380                                                                    |                                                                                                    |
| 400 REM loop for next pen press<br>410 GOTO 230                                          |                                                                                                    |
|                                                                                          |                                                                                                    |
|                                                                                          | HODING MACHINE                                                                                                    |
|                                                                                          | Server Store Store Store                                                                                                    |
|                                                                                          |                                                                                                    |
|                                                                                          | 34 + 4 +<br>96 = 8 =                                                                                                    |
|                                                                                          | 10 - 0 -                                                                                                    |
| \$ 1 2 3 4 5 6 7 8 9 + = steer                                                           | 130 12                                                                                                    |
| p 1 2 3 4 5 6 7 8 9 + = steer                                                            |                                                                                                    |
|                                                                                          | 3 + 19876 +                                                                                                    |
|                                                                                          | 9 + 8876 +                                                                                                    |
|                                                                                          | o + 8864 +                                                                                                    |
|                                                                                          | ZB + 1243 =                                                                                                    |
|                                                                                          | 126 =                                                                                                    |
|                                                                                          | 172 36654                                                                                                    |
|                                                                                          | A REAL PROPERTY AND A REAL PROPERTY AND A REAL |

tiny switch. When you push the stylus down on the perspex cover of the pad, a ULA (uncommitted logic array) chip pulses each of the wires in turn until it detects the position of the pen by a change in capacitance. This scanning takes place 2,000 times a second, making locating the stylus a very fast process. The stylus should be held by the earthed metal band around its nib to help the system work reliably.

When the stylus is placed on the pad, the computer receives the 'stylus down' signal and a report of its co-ordinates on the pad. The exact effect it creates is determined by the software. A cross-shaped cursor might appear on the screen in a corresponding position, or a particular command might be triggered. It's here that the Grafpad's economy begins to show. The stylus can only be detected on a grid of 320 by 256 positions, making it difficult to draw very smooth or fine detail. The pad is also quite small - a sheet of A4sized paper is a sensible work area.

The Grafpad has three software packages; ranging from a simple demonstration routine, via a simple drawing program, to a complex CAD

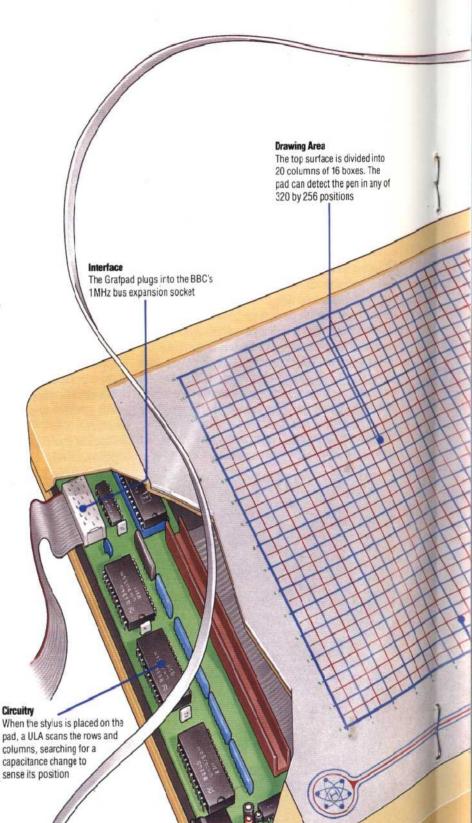

Circuitry

pad, a ULA scans the rows and columns, searching for a capacitance change to sense its position